Министерство науки и высшего образования Российской Федерации Федеральное государственное бюджетное образовательное учреждение высшего образования «Комсомольский-на-Амуре государственный университет»

> УТВЕРЖДАЮ Декан факультета Факультет авиационной и морской техники Красильникова О.А. hr «20» 05 2020 г.

# РАБОЧАЯ ПРОГРАММА ДИСЦИПЛИНЫ

«Применение пакетов прикладных программ в механике конструкций»

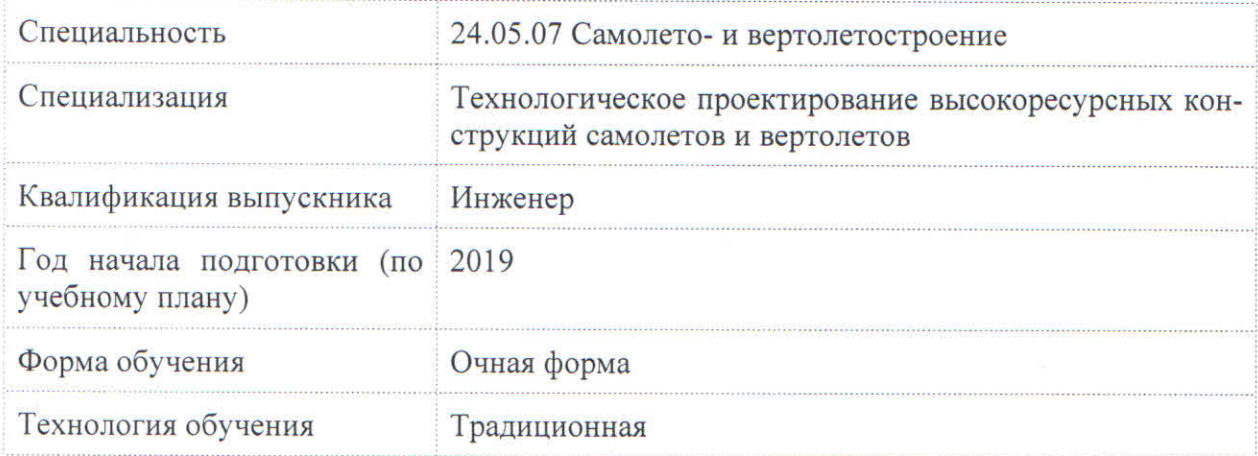

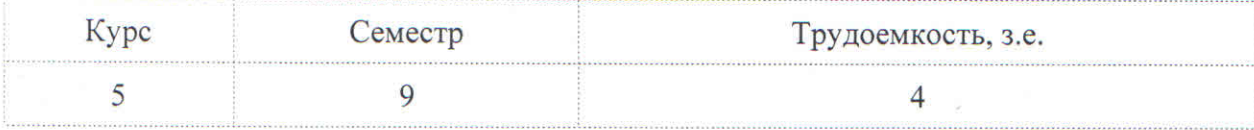

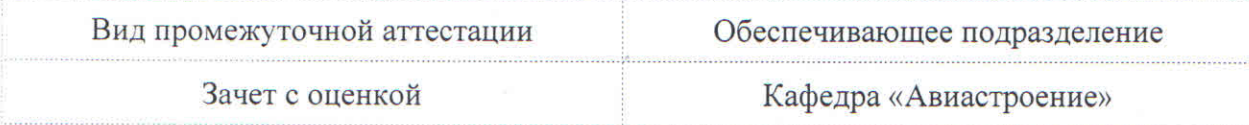

Разработчик рабочей программы:

Доцент, Кандидат физико-математических наук

Davos

Потянихин Д.А

СОГЛАСОВАНО:

Заведующий кафедрой Кафедра «Авиастроение»

Марьин С.Б.

# **1 Введение**

Рабочая программа и фонд оценочных средств дисциплины «Применение пакетов прикладных программ в механике конструкций» составлены в соответствии с требованиями федерального государственного образовательного стандарта, утвержденного приказом Минобрнауки Российской Федерации ФГОС ВО, утвержденный приказом Минобрнауки России от 04.08.2020 №877, и основной профессиональной образовательной программы подготовки «Самолетостроение» по специальности «24.05.07 Самолето- и вертолетостроение».

Практическая подготовка реализуется на основе:

Профессиональный стандарт 32.002 «СПЕЦИАЛИСТ ПО ПРОЕКТИРОВАНИЮ И КОНСТРУИРОВАНИЮ АВИАЦИОННОЙ ТЕХНИКИ», утвержденный приказом Министерства труда и социальной защиты Российской Федерации от 08.12.2014 года № 985н (рег. № 35471 от 29.12 2014 года).

Воспитательная работа реализуется в рамках занятий семинарского типа.

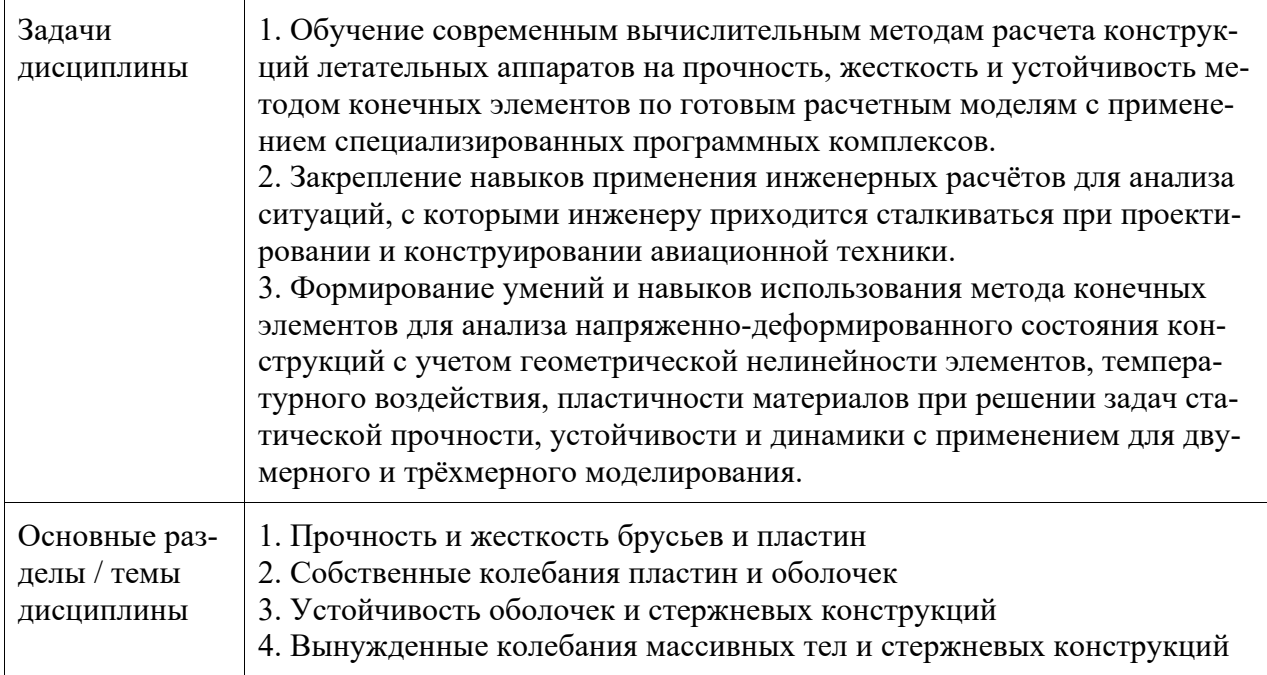

# **2 Перечень планируемых результатов обучения по дисциплине (модулю), соотнесенных с планируемыми результатами образовательной программы**

Процесс изучения дисциплины «Применение пакетов прикладных программ в механике конструкций» направлен на формирование следующих компетенций в соответствии с ФГОС ВО и основной образовательной программой (таблица 1):

| Код и наименование<br>компетенции                                                                               | Планируемые результаты обучения |                                                            |                                                                       |  |
|----------------------------------------------------------------------------------------------------|---------------------------------|------------------------------------------------------------|-----------------------------------------------------------------------|--|
|                                                                                                    | Перечень знаний                 | Перечень умений                                            | Перечень навыков                                                      |  |
| Общепрофессиональные                                                                                            |                                 |                                                            |                                                                       |  |
| ОПК-8 Владение<br>Способы создания<br>графической ин-<br>основными метода-<br>ми, способами и<br>формации с ис- |                                 | Использовать со-<br>временные компью-<br>терные технологии | Выбирать соответству-<br>ющие пакеты приклад-<br>ных программ для ре- |  |

Таблица 1 – Компетенции и планируемые результаты обучения

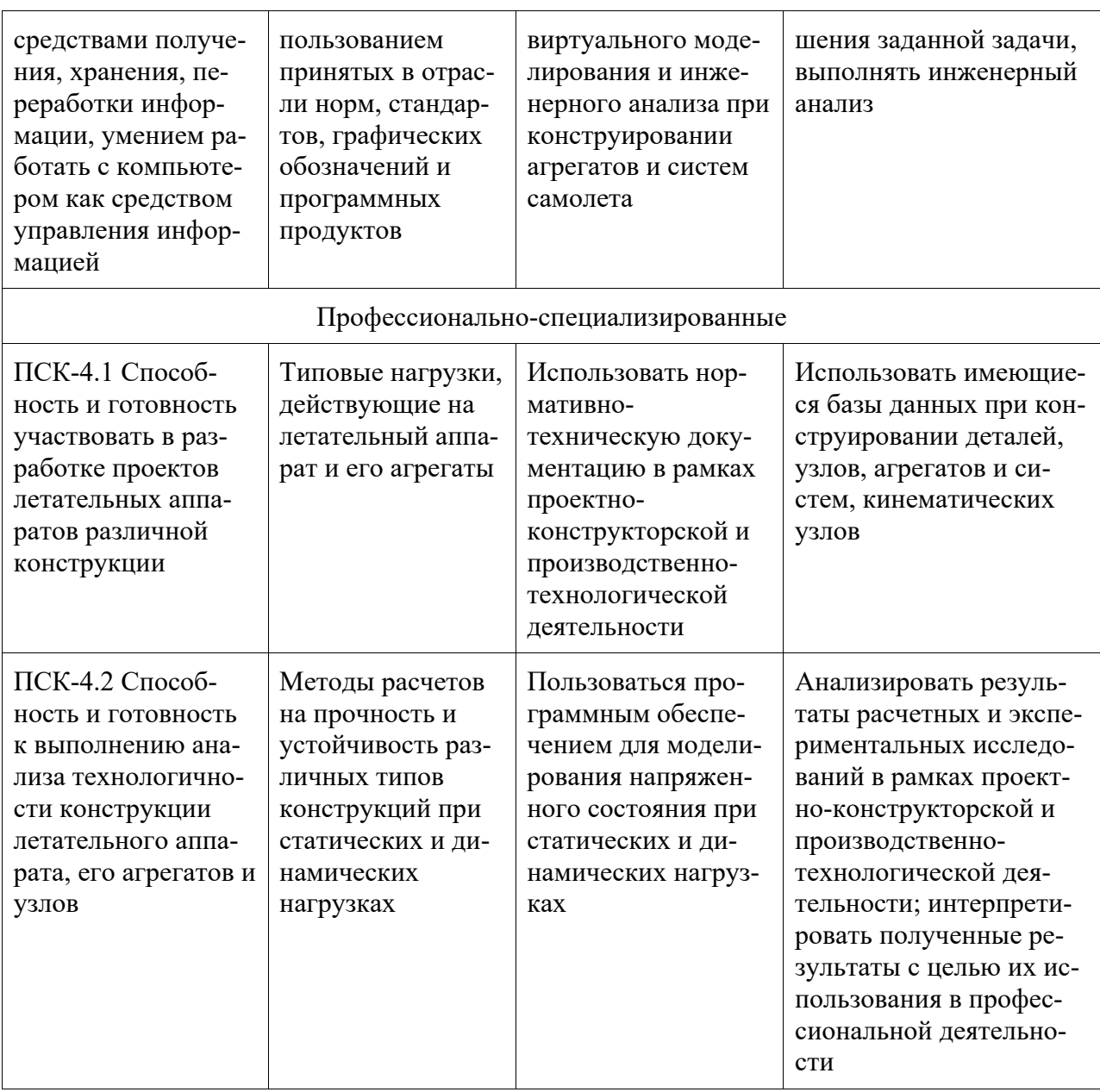

# 3 Место дисциплины (модуля) в структуре образовательной программы

Дисциплина «Применение пакетов прикладных программ в механике конструкций» изучается на 5 курсе, 9 семестре.

Дисциплина входит в состав блока 1 «Дисциплины (модули)» и относится к базовой части.

Для освоения дисциплины необходимы знания, умения, навыки и / или опыт практической деятельности, сформированные в процессе изучения дисциплин / практик: «Информационные технологии», «Средства автоматизированных вычислений», «Инженерная графика в CAD-системах», «Инженерный анализ в CAE-системах», «САПР технологических процессов», «Учебная практика (практика по получению первичных профессиональных умений и навыков)», «Системы и оборудование самолетов», «Уравнения математической физики», «Теория упругости, пластичности и ползучести», «Вычислительная механика», «Механика сплошных сред», «Строительная механика самолётов», «Конструкция самолётов и вертолетов», «Аэродинамика самолётов», «Прочность авиационных конструкций», «Конструирование деталей и узлов агрегатов самолетов», «Аналитическая механика и теория колебаний», «Учебная практика (практика по получению первичных про-

 $\boldsymbol{\Lambda}$ 

фессиональных умений и навыков)», «Производственная практика (конструкторская практика)», «Технология изготовления деталей самолётов», «Теория упругости, пластичности и ползучести», «Газовые и гидравлические системы летательных аппаратов».

Знания, умения и навыки, сформированные при изучении дисциплины «Применение пакетов прикладных программ в механике конструкций», будут востребованы при изучении последующих дисциплин: «Проектирование и производство изделий из композиционных материалов», «Преддипломная практика».

Дисциплина «Применение пакетов прикладных программ в механике конструкций» частично реализуется в форме практической подготовки.

Дисциплина «Применение пакетов прикладных программ в механике конструкций» в рамках воспитательной работы направлена на формирование у обучающихся умения аргументировать, самостоятельно мыслить, развивает творчество, профессиональные умения или творчески развитой личности, системы осознанных знаний, ответственности за выполнение учебно-производственных заданий и т.д.

# **4 Объем дисциплины (модуля) в зачетных единицах с указанием количества академических часов, выделенных на контактную работу обучающихся с преподавателем (по видам учебных занятий) и на самостоятельную работу обучающихся**

Общая трудоемкость (объем) дисциплины составляет 4 з.е., 144 акад. час.

Распределение объема дисциплины (модуля) по видам учебных занятий представлено в таблице 2.

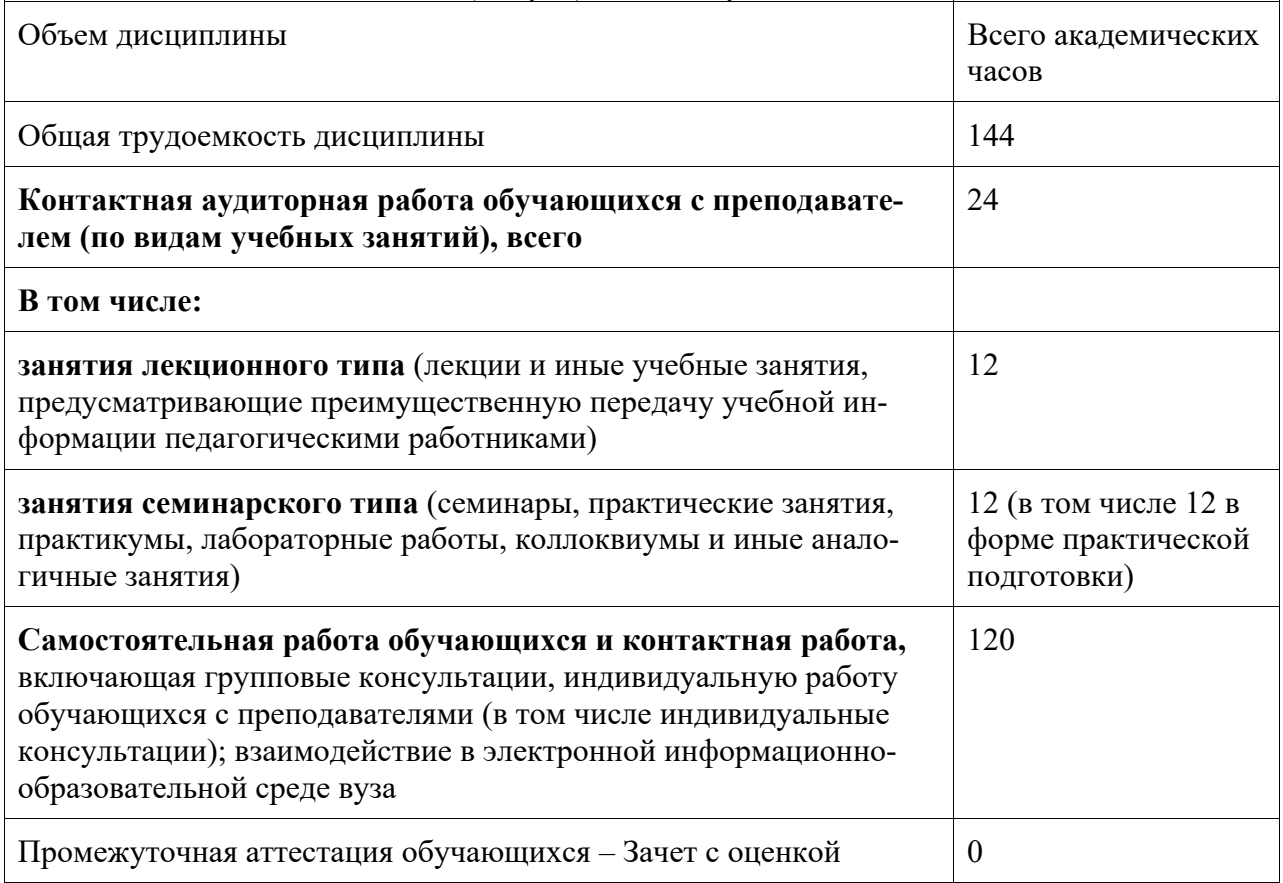

Таблица 2 – Объем дисциплины (модуля) по видам учебных занятий

# 5 Содержание дисциплины (модуля), структурированное по темам (разделам) с указанием отведенного на них количества академических часов и видов учебной работы

| Наименование разделов, тем и со-<br>держание материала                                                                          | Виды учебной работы, включая самостоятельную<br>работу обучающихся и трудоемкость (в часах) |                                          |                         |     |
|----------------------------------------------------------------------------------------------------|---------------------------------------------------------------------------------------------|------------------------------------------|-------------------------|-----|
|                                                                                                    | Контактная работа преподавателя с обуча-<br>ющимися                                         |                                          | <b>CPC</b>              |     |
|                                                                                                    | Лекции                                                                                      | Семинарские<br>(практические<br>занятия) | Лабораторные<br>занятия |     |
| 1. Прочность и жесткость брусьев и пластин                                                                                      |                                                                                             |                                          |                         |     |
| Расчет осесимметричного диска на<br>статическую прочность и жесткость                                                           | 2                                                                                           |                                          | $2*$                    | 14  |
| Расчет консольной балки на статиче-<br>скую прочность и жесткость                                                               | $\overline{2}$                                                                              |                                          | $2*$                    | 14  |
| 2. Собственные колебания пластин и оболочек                                                                                     |                                                                                             |                                          |                         |     |
| Расчет собственных частот и соб-<br>ственных колебаний шарнирно опер-<br>той пластины                                           | $\overline{2}$                                                                              |                                          | $2*$                    | 14  |
| Расчет собственных частот и соб-<br>ственных колебаний предварительно<br>напряженной шарнирно опертой<br>подкрепленной пластины | $\overline{2}$                                                                              |                                          | $2*$                    | 14  |
| 3. Устойчивость оболочек и стержневых конструкций                                                                               |                                                                                             |                                          |                         |     |
| Расчет на устойчивость цилиндриче-<br>ской оболочки при продольном сжа-<br>ТИИ                                                  | 2                                                                                           |                                          | $2*$                    | 14  |
| Расчет на устойчивость простран-<br>ственной рамы                                                                               | $\overline{2}$                                                                              |                                          | $2*$                    | 14  |
| 4. Вынужденные колебания массивных тел и стержневых конструкций                                                                 |                                                                                             |                                          |                         |     |
| Расчёт колонны с сосредоточенными<br>и распределённой массами                                                                   | 2                                                                                           |                                          | $2*$                    | 14  |
| Расчет прочности кронштейна при<br>циклических нагрузках                                                                        | $\overline{2}$                                                                              |                                          | $2*$                    | 14  |
| ИТОГО по дисциплине                                                                                                    | 12                                                                                          |                                          | 12                      | 120 |

Таблица 3 - Структура и содержание дисциплины (модуля)

\* реализуется в форме практической подготовки

**6 Внеаудиторная самостоятельная работа обучающихся по дисциплине (модулю)** 

При планировании самостоятельной работы студенту рекомендуется руководствоваться следующим распределением часов на самостоятельную работу (таблица 4):

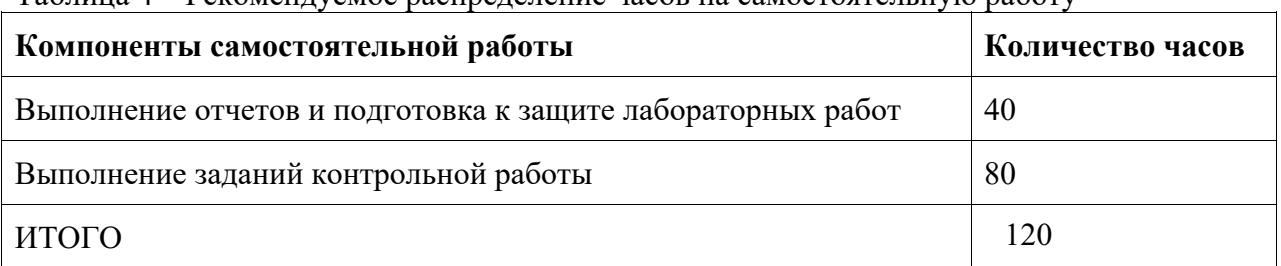

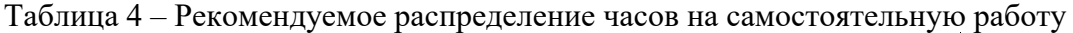

# **7 Оценочные средства для проведения текущего контроля и промежуточной аттестации обучающихся по дисциплине (модулю)**

Фонд оценочных средств для проведения текущего контроля успеваемости и промежуточной аттестации представлен в Приложении 1.

Полный комплект контрольных заданий или иных материалов, необходимых для оценивания результатов обучения по дисциплине (модулю), практике хранится на кафедре-разработчике в бумажном и электронном виде.

# **8 Учебно-методическое и информационное обеспечение дисциплины (модуля)**

# **8.1 Основная литература**

1. Оконечников, А. С. Прочностные и динамические расчеты в программном комплексе ANSYS Workbench: Учебное пособие / А. С. Оконечников, Д. О. Сердюк, Г. В. Федотенков – Москва: Изд-во МАИ, 2021. – 104 с.: ил.

2. Инженерный анализ в ANSYS Workbench: Учеб, пособие/ В. А. Бруяка, В. Г. Фокин, Я. В. Кураева. – Самара: Самар, гос. техн. ун-т, 2013. - 149 с.

3. Иванов, Д. В. Введение в ANSYS Workbench: Учеб.-метод, пособие для студентов естественно-научных дисциплин / Д. В. Иванов, А. В. Доль – Саратов: Амирит, 2016.- 56 с.

4. Основы работы в ANSYS 17 / Н. Н. Федорова, С.А. Вальгер, М. Н. Данилов, Ю.В. Захарова. – Москва: ДМК Пресс, 2017. – 210 с.

5. Программное обеспечение инженерного моделирования физических процессов: Лабораторный практикум. В 2 ч. Ч. 1: Тепловые режимы работы и защиты конструкций РЭС от механических воздействий: пособие / В. Ф. Алексеев, И. Н. Богатко, Г. А. Пискун - Минск: БГУИР, 2017. – 124 с.

6. Барулина, М. А. Использование ANSYS Workbench для работы с геометрическими моделями. – Москва: Эдитус, 2012. – 316 с.

# **8.2 Дополнительная литература**

1. Биргер, И. А. Расчеты на прочность деталей машин: Справочник / И. А. Биргер, Б. Ф. Шорр, Г. Б. Иосилевич. – 3-е изд., перераб. и. доп. – Москва: Машиностроение, 1979.  $-702$  c.

2. Расчеты на прочность в машиностроении. Том 2 / С. Д. Пономарев, В. Л. Бидерман и др.; под ред. д-ра тех. наук. проф. С. Д. Пономарева. – Москва: Машгиз, 1956.

3. Справочник машиностроителя в шести томах. Том 3 /Н.С. Ачеркан, М.П. Вукалович, В. Н. Кудрявцев, С. Д. Пономарев и др.; под ред. академика АН УССР С. В. Серенсена. – Москва: Машгиз, 1963.

4. Марочник сталей и сплавов / В.Г. Сорокин, А.В. Волосникова, С.А. Вяткин и др.; Под обш. ред. В.Г. Сорокина. – Москва: Машиностроение, 1989. – 640 с.

5. Авиационный справочник. Расчетные значения характеристик авиационных металлических конструкционных материалов. ЦАГИ. Вып. 4. – Москва, 2012. – 302 с.

## **8.3 Методические указания для студентов по освоению дисциплины**

1. Олейников, А. И. Анализ напряженно-деформированного состояния в системе MSC.Nastran&MSC.Patran / А. И. Олейников, К. С. Бормотин. Комсомольск-на-Амуре: Изд-во Комсомольского-на-Амуре гос. техн.ун-та, 2009. - 135 с.

# **8.4 Современные профессиональные базы данных н информационные справочные системы, используемые при осуществлении образовательного процесса по дисциплине**

1 Электронно-библиотечная система ZNANIUM.COM Договор № 4997 эбс ИК3 21 1 2727000769 270301001 0010 004 6311 244 от 13 апреля 2021 г. (с 17 апреля 2021 г. по 16 апреля 2022 г.).

2 Электронно-библиотечная система IPRbooks Лицензионный договор № ЕП 44/4 на предоставление доступа к электронно-библиотечной системе IPRbooks ИКЗ 21 1 2727000769 270301001 0010 003 6311 244 от 05 февраля 2021 г. (с 27 марта 2021 г. по 27 марта 2022 г.).

3 Образовательная платформа "Юрайт". Договор № ЕП44/2 на оказание услуг по предоставлению доступа к образовательной платформе ИКЗ 21 1 2727000769 270301001 0010001 6311 244 от 02 февраля 2021 г. (с 07 февраля 2021 г. по 07 февраля 2022 г.).

4 Научная электронная библиотека eLIBRARY.RU. Договор № ЕП 44/3 на оказание услуг доступа к электронным изданиям ИКЗ 211 272 7000769 270 301 001 0010 002 6311 244 от 04 февраля 2021 г. (с 04 февраля 2021 г. по 04 февраля 2030 г.).

5 Справочная правовая система Консультант Плюс. Договор № 45 от 17 мая 2017 (бессрочный).

6 Президентская библиотека им. Б.Н. Ельцина https://www.prlib.ru/ Безвозмездное пользование (открытый доступ).

7 Национальная электронная библиотека (НЭБ) https://rusneb.ru/ Безвозмездное пользование (открытый доступ).

8 Научная электронная библиотека "КиберЛенинка" https://cyberleninka.ru/ Безвозмездное пользование (открытый доступ).

## **8.5 Перечень ресурсов информационно-телекоммуникационной сети "Интернет», необходимых для освоения дисциплины (модуля)**

1 Национальная платформа открытого образования. https://openedu.ru/

2 Сборник руководств программы ANSYS

http://old.bsau.ru/netcat\_files/File/CIT/manuals/ANSYS.pdf

3 CAE Expert – интегратор технологий ANSYS в России и СНГ https://cae-expert.ru

4. ГК «ПЛМ Урал» – интегратор передовых CAD/CAE/CAM/CAI/QMS/PDMсистем https://www.plm-ural.ru

## **8.6 Лицензионное программное обеспечение, используемое при осуществлении образовательного процесса по дисциплине**

| $\mu$ аблица $\mu$ – ттеречень используемого программного обеспечения |                                            |  |  |
|-----------------------------------------------------------------------|--------------------------------------------|--|--|
| Наименование ПО                                                       | Реквизиты / условия использования          |  |  |
| OpenOffice<br>Свободная лицензия, условия использования по ссылке:    |                                            |  |  |
|                                                                       | https://www.openoffice.org/license.html    |  |  |
| ANSYS Academic Research                                               | Условия использования: Academic Program(s) |  |  |
| Mechanical and CFD                                                    | Лицензия № 1071235                         |  |  |

Таблица 5 – Перечень используемого программного обеспечения

## **9 Организационно-педагогические условия**

Организация образовательного процесса регламентируется учебным планом и расписанием учебных занятий. Язык обучения (преподавания) - русский. Для всех видов аудиторных занятий академический час устанавливается продолжительностью 45 минут.

При формировании своей индивидуальной образовательной траектории обучающийся имеет право на перезачет соответствующих дисциплин и профессиональных модулей, освоенных в процессе предшествующего обучения, который освобождает обучающегося от необходимости их повторного освоения.

## **9.1 Образовательные технологии**

Учебный процесс при преподавании курса основывается на использовании традиционных, инновационных и информационных образовательных технологий. Традиционные образовательные технологии представлены и семинарскими (лабораторными) занятиями. Инновационные образовательные технологии используются в виде широкого применения активных и интерактивных форм проведения занятий. Информационные образовательные технологии реализуются путем активизации самостоятельной работы студентов в информационной образовательной среде.

## **9.2 Занятия лекционного типа**

Лекционный курс предполагает систематизированное изложение основных вопросов учебного плана.

На первой лекции лектор обязан предупредить студентов, применительно к какому базовому учебнику (учебникам, учебным пособиям) будет прочитан курс.

Лекционный курс должен давать наибольший объем информации и обеспечивать более глубокое понимание учебных вопросов при значительно меньшей затрате времени, чем это требуется большинству студентов на самостоятельное изучение материала.

## **9.3 Занятия семинарского типа**

Семинарские занятия представляют собой детализацию теоретического материала, проводятся в целях закрепления курса и охватывают все основные разделы.

Основной формой проведения семинаров является решение заданий лабораторных работ в специализированных пакетах инженерного анализа, а также разбор примеров в аудиторных условиях. В обязанности преподавателя входят: оказание методической помощи и консультирование студентов по соответствующим темам курса.

Активность на семинарских занятиях оценивается по следующим критериям:

- ответы на вопросы, предлагаемые преподавателем;
- участие в дискуссиях;
- выполнение проектных и иных заданий;

- ассистирование преподавателю в проведении занятий.

Ответ должен быть аргументированным, развернутым, не односложным, содержать ссылки на источники.

Оценивание заданий, выполненных на семинарском занятии, входит в накопленную оценку.

При выполнении лабораторной работы студент должен предоставить отчет, в котором отражена последовательность решения задачи и приведены скриншоты из программы, поясняющие ход решения. Студент должен продемонстрировать умения и навыки использования пакета прикладных программ: уметь строить геометрическую модель, задавать механические свойства материалов в соответствии с выбранной моделью, задавать нагрузки и граничные условия. Также студент должен продемонстрировать навык использования пакета прикладных программ, а именно в правильном порядке выполнять последовательность необходимых действий, приводящих к решению задачи. В случае, если студент не может объяснить ход решения задачи, лабораторная работа считается невыполненной.

## 9.4 Самостоятельная работа обучающихся по дисциплине (модулю)

Самостоятельная работа студентов - это процесс активного, целенаправленного приобретения студентом новых знаний, умений без непосредственного участия преподавателя, характеризующийся предметной направленностью, эффективным контролем и оценкой результатов деятельности обучающегося.

Цели самостоятельной работы:

- систематизация и закрепление полученных теоретических знаний и практических умений студентов:

- углубление и расширение теоретических знаний;

- формирование умений использовать нормативную и справочную документацию, специальную литературу;

- развитие познавательных способностей, активности студентов, ответственности и организованности;

- формирование самостоятельности мышления, творческой инициативы, способностей к саморазвитию, самосовершенствованию и самореализации;

- развитие исследовательских умений и академических навыков.

Самостоятельная работа может осуществляться индивидуально или группами студентов в зависимости от цели, объема, уровня сложности, конкретной тематики.

Технология организации самостоятельной работы студентов включает использование информационных и материально-технических ресурсов университета.

Контроль результатов внеаудиторной самостоятельной работы студентов может проходить в письменной, устной или смешанной форме.

Студенты должны подходить к самостоятельной работе как к наиважнейшему средству закрепления и развития теоретических знаний, выработке единства взглядов на отдельные вопросы курса, приобретения определенных навыков и использования профессиональной литературы.

## 9.5 Методические указания для обучающихся по освоению дисциплины

При изучении дисциплины обучающимся целесообразно выполнять следующие рекомендации:

1. Изучение учебной дисциплины должно вестись систематически.

2. После изучения какого-либо раздела по учебнику или конспектным материалам рекомендуется по памяти воспроизвести основные термины, определения, понятия раздела.

3. Особое внимание следует уделить выполнению отчетов по практическим занятиям и индивидуальным комплексным заданиям на самостоятельную работу.

4. Вся тематика вопросов, изучаемых самостоятельно, задается на аудиторных занятиях преподавателем. Им же даются источники (в первую очередь вновь изданные в периодической научной литературе) для более детального понимания вопросов, озвученных на аудиторных занятиях.

При самостоятельной проработке курса обучающиеся должны:

- просматривать основные определения и факты;

- повторить законспектированный на аудиторном занятии материал и дополнить его с учетом рекомендованной по данной теме литературы;

- изучить рекомендованную литературу, составлять тезисы, аннотации и конспекты наиболее важных моментов;

- самостоятельно выполнять задания, аналогичные предлагаемым на занятиях;

- использовать для самопроверки материалы фонда оценочных средств.

## **10 Описание материально-технического обеспечения, необходимого для осуществления образовательного процесса по дисциплине (модулю)**

# **10.1 Учебно-лабораторное оборудование**

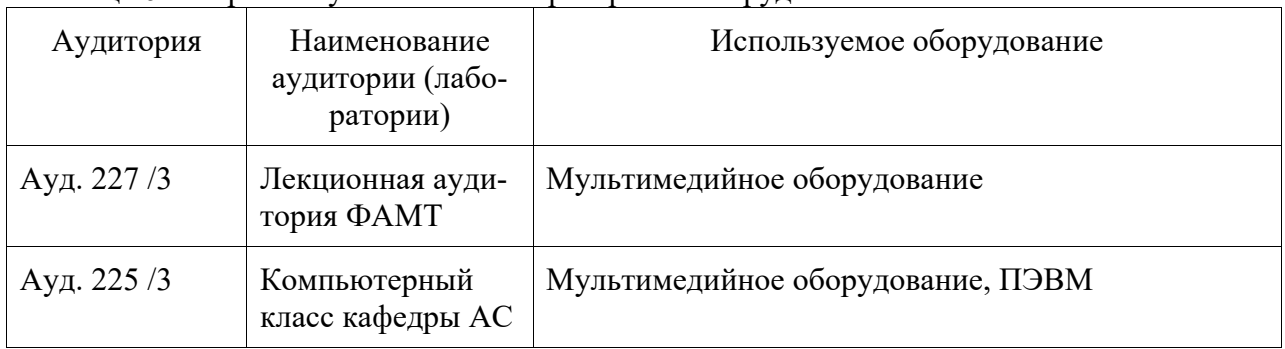

Таблица 6 – Перечень учебного и лабораторного оборудования

### **10.2 Технические и электронные средства обучения**

Для лабораторных занятий используется аудитория ауд. 225 /3 (компьютерный класс), укомплектованная специализированной мебелью и техническими средствами обучения (проектор, экран, персональные компьютеры).

Самостоятельная работа.

Помещения для самостоятельной работы оснащены компьютерной техникой с возможностью подключения к сети «Интернет» и доступом к электронной информационнообразовательной среде КнАГУ:

- читальный зал НТБ КнАГУ;

- компьютерные классы (ауд. 225/3).

## **11 Иные сведения**

# **Методические рекомендации по обучению лиц с ограниченными возможностями здоровья и инвалидов**

Освоение дисциплины обучающимися с ограниченными возможностями здоровья может быть организовано как совместно с другими обучающимися, так и в отдельных группах. Предполагаются специальные условия для получения образования обучающимися с ограниченными возможностями здоровья.

Профессорско-педагогический состав знакомится с психолого-физиологическими особенностями обучающихся инвалидов и лиц с ограниченными возможностями здоровья, индивидуальными программами реабилитации инвалидов (при наличии). При необходимости осуществляется дополнительная поддержка преподавания тьюторами, психологами, социальными работниками, прошедшими подготовку ассистентами.

В соответствии с методическими рекомендациями Минобрнауки РФ (утв. 8 апреля 2014 г. N АК-44/05вн) в курсе предполагается использовать социально-активные и рефлексивные методы обучения, технологии социокультурной реабилитации с целью оказания помощи в установлении полноценных межличностных отношений с другими студентами, создании комфортного психологического климата в студенческой группе. Подбор и разработка учебных материалов производятся с учетом предоставления материала в различных формах: аудиальной, визуальной, с использованием специальных технических средств и информационных систем.

Освоение дисциплины лицами с ОВЗ осуществляется с использованием средств обучения общего и специального назначения (персонального и коллективного использования). Материально-техническое обеспечение предусматривает приспособление аудиторий к нуждам лиц с ОВЗ.

Форма проведения аттестации для студентов-инвалидов устанавливается с учетом индивидуальных психофизических особенностей. Для студентов с ОВЗ предусматривается доступная форма предоставления заданий оценочных средств, а именно:

- в печатной или электронной форме (для лиц с нарушениями опорнодвигательного аппарата);

- в печатной форме или электронной форме с увеличенным шрифтом и контрастностью (для лиц с нарушениями слуха, речи, зрения);

- методом чтения ассистентом задания вслух (для лиц с нарушениями зрения).

Студентам с инвалидностью увеличивается время на подготовку ответов на контрольные вопросы. Для таких студентов предусматривается доступная форма предоставления ответов на задания, а именно:

- письменно на бумаге или набором ответов на компьютере (для лиц с нарушениями слуха, речи);

- выбором ответа из возможных вариантов с использованием услуг ассистента (для лиц с нарушениями опорно-двигательного аппарата);

- устно (для лиц с нарушениями зрения, опорно-двигательного аппарата).

При необходимости для обучающихся с инвалидностью процедура оценивания результатов обучения может проводиться в несколько этапов.

# **ФОНД ОЦЕНОЧНЫХ СРЕДСТВ**

# **по дисциплине**

# **«Применение пакетов прикладных программ в механике конструкций»**

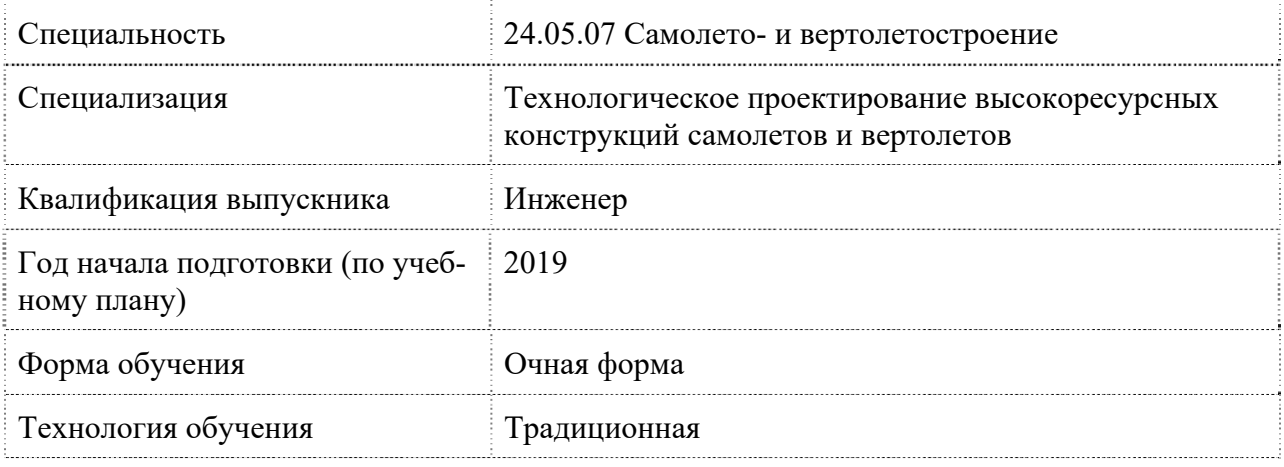

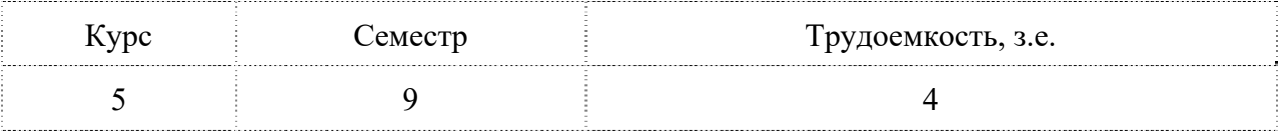

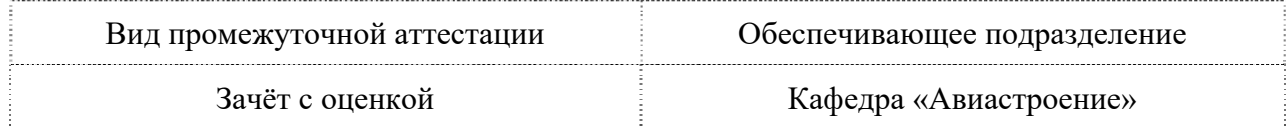

# 1 Перечень планируемых результатов обучения по дисциплине (модулю), со-<br>отнесенных с планируемыми результатами образовательной программы

| Код и наименование                                                                                                    | Планируемые результаты обучения                                                                                                    |                                                                                                    |                                                                                                    |  |
|----------------------------------------------------------------------------------------------------|----------------------------------------------------------------------------------------------------|----------------------------------------------------------------------------------------------------|----------------------------------------------------------------------------------------------------|--|
| компетенции                                                                                                    | Перечень знаний                                                                                                    | Перечень умений                                                                                                    | Перечень навыков                                                                                                    |  |
| Общепрофессиональные                                                                                                    |                                                                                                    |                                                                                                    |                                                                                                    |  |
| ОПК-8 Владение<br>основными метода-<br>ми, способами и<br>средствами получе-<br>ния, хранения, пе-<br>реработки инфор-<br>мации, умением ра-<br>ботать с компьюте-<br>ром как средством<br>управления инфор-<br>мацией | Способы создания<br>графической ин-<br>формации с ис-<br>пользованием<br>принятых в отрас-<br>ли норм, стандар-<br>тов, графических<br>обозначений и<br>программных<br>продуктов | Использовать со-<br>временные компью-<br>терные технологии<br>виртуального моде-<br>лирования и инже-<br>нерного анализа при<br>конструировании<br>агрегатов и систем<br>самолета | Выбирать соответству-<br>ющие пакеты приклад-<br>ных программ для ре-<br>шения заданной задачи,<br>выполнять инженерный<br>анализ                                                                                                    |  |
| Профессионально-специализированные                                                                                                    |                                                                                                    |                                                                                                    |                                                                                                    |  |
| ПСК-4.1 Способ-<br>ность и готовность<br>участвовать в раз-<br>работке проектов<br>летательных аппа-<br>ратов различной<br>конструкции                                                                                 | Типовые нагрузки,<br>действующие на<br>летательный аппа-<br>рат и его агрегаты                                                                                                   | Использовать нор-<br>мативно-<br>техническую доку-<br>ментацию в рамках<br>проектно-<br>конструкторской и<br>производственно-<br>технологической<br>деятельности                  | Использовать имеющие-<br>ся базы данных при кон-<br>струировании деталей,<br>узлов, агрегатов и си-<br>стем, кинематических<br>узлов                                                                                                    |  |
| ПСК-4.2 Способ-<br>ность и готовность<br>к выполнению ана-<br>лиза технологично-<br>сти конструкции<br>летательного аппа-<br>рата, его агрегатов и<br>узлов                                                            | Методы расчетов<br>на прочность и<br>устойчивость раз-<br>ЛИЧНЫХ ТИПОВ<br>конструкций при<br>статических и ди-<br>намических<br>нагрузках                                        | Пользоваться про-<br>граммным обеспе-<br>чением для модели-<br>рования напряжен-<br>ного состояния при<br>статических и ди-<br>намических нагруз-<br>ках                          | Анализировать резуль-<br>таты расчетных и экспе-<br>риментальных исследо-<br>ваний в рамках проект-<br>но-конструкторской и<br>производственно-<br>технологической дея-<br>тельности; интерпрети-<br>ровать полученные ре-<br>зультаты с целью их ис-<br>пользования в профес-<br>сиональной деятельно-<br>сти |  |

Таблица 1 – Компетенции и планируемые результаты обучения

| Контролируемые<br>разделы (темы)<br>дисциплины      | Формируемая<br>компетенция               | Наименование<br>оценочного средства                     | Показатели<br>оценки                                                                                                    |
|-----------------------------------------------------|------------------------------------------|---------------------------------------------------------|----------------------------------------------------------------------------------------------------|
| 1. Прочность и<br>жесткость брусьев и<br>пластин    | $OIIK-8$<br>$\Pi$ CK-4.1<br>$\Pi$ CK-4.2 | Лабораторная работа №1<br>Лабораторная работа №2        | Наличие отчета о<br>выполнении лабо-<br>раторной работы,<br>ответы на кон-<br>трольные вопросы<br>при защите отчета                                                                                                    |
|                                                     |                                          | Контрольная работа:<br>Задача 1<br>Задача 2<br>Задача 3 | Умеет строить<br>геометрическую<br>модель конструк-<br>ции. Умеет зада-<br>вать модель мате-<br>риала и его меха-<br>нические свойства.<br>Имеет навык<br>настройки конеч-<br>но-элементной<br>модели, задания<br>нагрузок, гранич-<br>ных и начальных<br>условий. Умеет<br>интерпретировать<br>результаты расче-<br>TOB. |
| 2. Собственные ко-<br>лебания пластин и<br>оболочек | $OIIK-8$<br>$\Pi$ CK-4.1<br>$\Pi$ CK-4.2 | Лабораторная работа №3<br>Лабораторная работа №4        | Наличие отчета о<br>выполнении лабо-<br>раторной работы,<br>ответы на кон-<br>трольные вопросы<br>при защите отчета                                                                                                    |
|                                                     |                                          | Контрольная работа:<br>Задача 4<br>Задача 5             | Умеет строить<br>геометрическую<br>модель конструк-<br>ции. Умеет зада-<br>вать модель мате-<br>риала и его меха-<br>нические свойства.<br>Имеет навык<br>настройки конеч-<br>но-элементной<br>модели, задания<br>нагрузок, гранич-<br>ных и начальных<br>условий. Умеет<br>интерпретировать<br>результаты расче-         |

Таблица 2 – Паспорт фонда оценочных средств

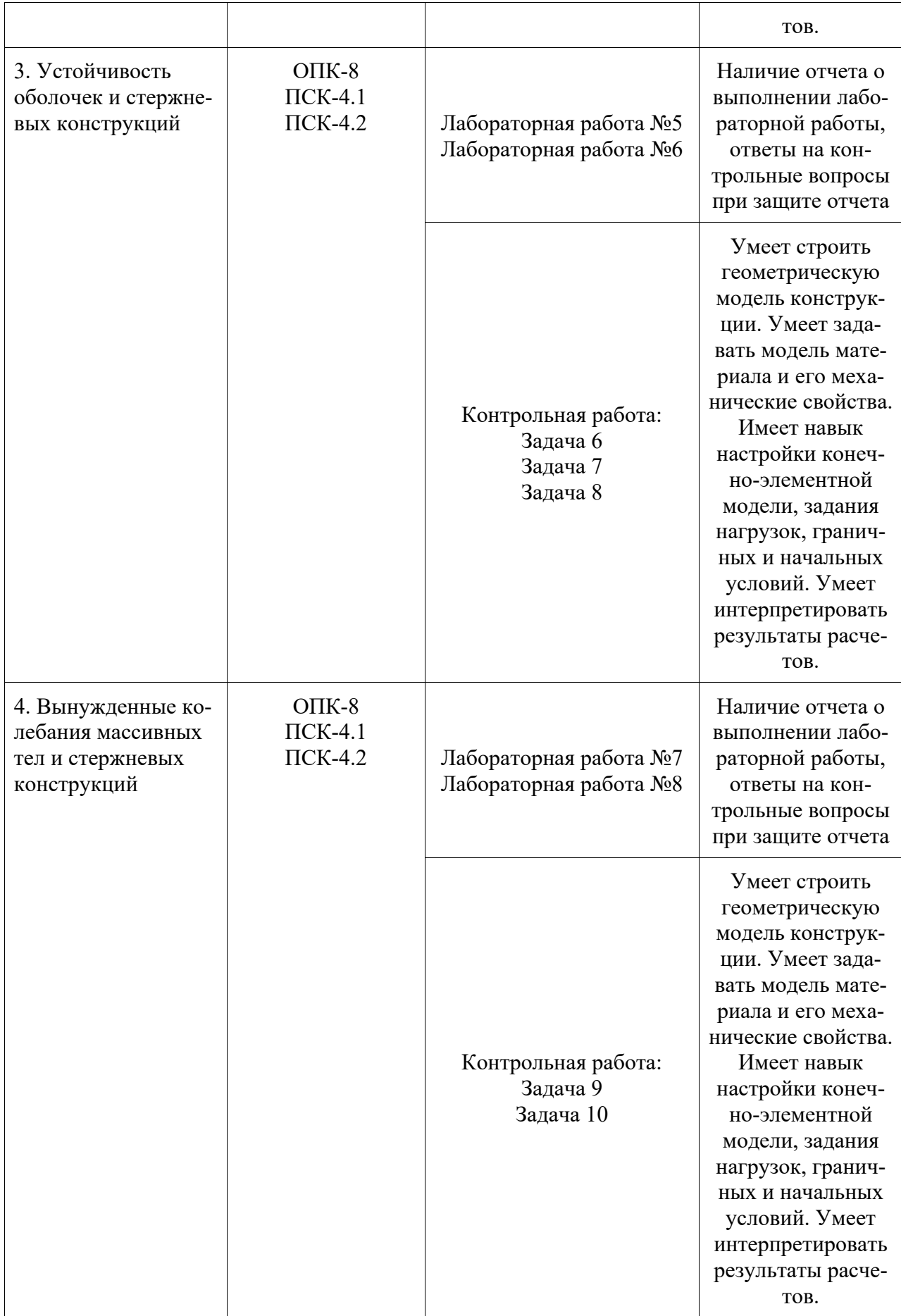

**2 Методические материалы, определяющие процедуры оценивания знаний, умений, навыков и (или) опыта деятельности, характеризующие процесс формирования компетенций** 

Методические материалы, определяющие процедуры оценивания знаний, умений, навыков и (или) опыта деятельности, представлены в виде технологической карты дисциплины (таблица 3).

| <b>Наименование</b><br>оценочного<br>средства | Сроки<br>выполнения   | Шкала оце-<br>нивания | Критерии оценивания                                                                                                    |
|-----------------------------------------------|-----------------------|-----------------------|----------------------------------------------------------------------------------------------------|
| Лабораторная<br>работа                        | В течение<br>семестра | 8×3 балла             | 3 балла – Студент предоставил отчет о<br>выполнении лабораторной работы, со-<br>держащий все необходимые элементы.<br>Дает верные и точные ответы на кон-<br>трольные вопросы.<br>2 балла – Студент предоставил отчет о<br>выполнении лабораторной работы, со-<br>держащий неточности либо не все не-<br>обходимые элементы. Дает неточные<br>ответы на некоторые контрольные во-<br>просы.<br>1 балл – Студент предоставил отчет о<br>выполнении лабораторной работы, со-<br>держащий существенные неточности<br>либо не все необходимые элементы. Да-<br>ет неточные ответы на контрольные<br>вопросы.<br>0 баллов - Студент не предоставил от-<br>чет.                                         |
| Контрольная<br>работа                         | В течение<br>семестра | 10×3 баллов           | 3 балла – Студент полностью выполнил<br>задание, показал отличные умения и<br>навыки в рамках усвоенного учебного<br>материала, задача расчетно-<br>графической работы оформлена в соот-<br>ветствии с предъявляемыми требовани-<br>ями. При защите расчетно-графической<br>работы студент продемонстрировал<br>умение строить решение задачи в паке-<br>те прикладных программ и навык его<br>интерпретации.<br>2 балла - Студент не полностью выпол-<br>нил задание (не смог обосновать опти-<br>мальность предложенного решения, до-<br>пустил неточности, недостатки в<br>оформлении, допустил ошибки в расче-<br>тах, не смог интерпретировать резуль-<br>таты расчетов и т. д.). При защите |

Таблица 3 – Технологическая карта

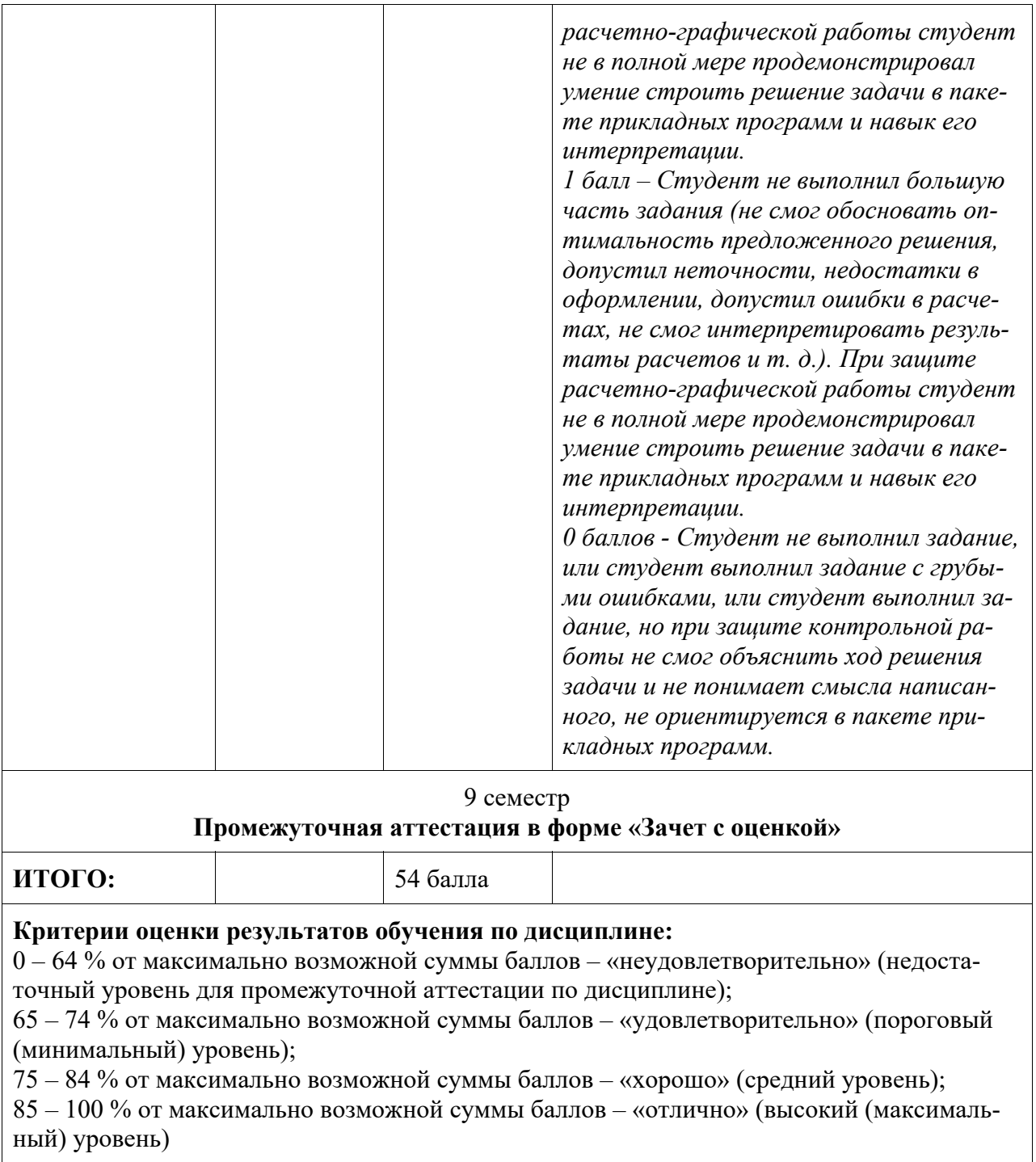

**3 Типовые контрольные задания или иные материалы, необходимые для оценки знаний, умений, навыков и (или) опыта деятельности, характеризующие процесс формирования компетенций в ходе освоения образовательной программы** 

## **3.1 Задания для текущего контроля успеваемости**

## **Лабораторные работы**

Лабораторная работа №1 «Расчет осесимметричного диска на статическую прочность и жесткость» (реализуется в форме практической подготовки)

Постановка задачи

*Конструкция.* Объектом исследования является жестко защемленный по контуру диск диаметром *D =* 200 мм и толщиной *h = 5* мм.

*Нагрузка.* В центре диска действует сосредоточенная сила *F* = 200 Н.

*Материал.* Материал диска принят линейно-упругим и изотропным с модулем Юнга  $E = 200$  ГПа и коэффициентом Пуассона  $v = 0.3$ .

*Цель.* Определить максимальный прогиб диска*.* 

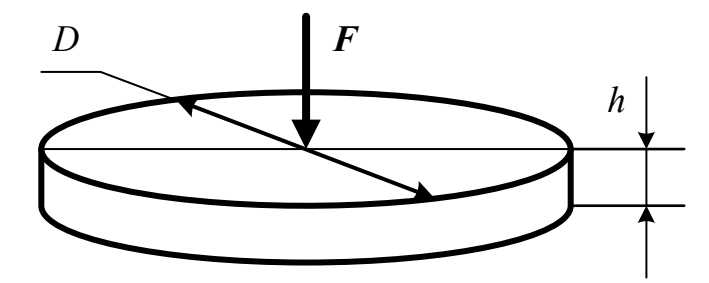

Лабораторная работа №2 «Расчет консольной балки на статическую прочность и жесткость» (реализуется в форме практической подготовки)

Постановка задачи

*Конструкция.* Объектом исследования является консольная двутавровая балка № 30Б3 (ГОСТ Р 57837-2017), для которой *a* = *b* = *c* = 2 м.

*Нагрузка*. Изгибающий момент  $M = 48$  кН $\cdot$ м, сосредоточенная сила  $F = 96$  кН, распределенная нагрузка *q* = 12 кН/м.

*Материал.* Материал балки - сталь 30ХГСА с модулем Юнга *E* = 215 ГПа и коэффициентом Пуассона  $v = 0.3$ .

*Цель.* Построить эпюры изгибающих моментов, а также определить максимальные по модулю напряжения и максимальный прогиб.

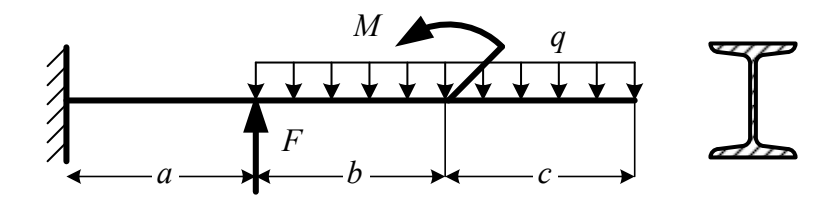

## Лабораторная работа №3

«Расчет собственных частот и собственных колебаний шарнирно опертой пластины» (реализуется в форме практической подготовки)

## Постановка задачи

*Конструкция.* Объектом исследования является шестиугольная пластина, шарнирно опёртая по всем вершинам. Длина стороны *l* = 60 мм, толщина пластины *h* = 5 мм.

*Нагрузка.* В центре диска действует сосредоточенная сила *F* = 200 Н.

*Материал.* Материал пластины – нержавеющая cталь 12Х18Н10Т c плотностью ρ = 7900 кг/м<sup>3</sup> , модулем Юнга *E*=198 ГПа и модулем сдвига *G* = 77 ГПа.

*Цель.* Определить первые шесть собственных частот и построить соответствующие формы колебаний.

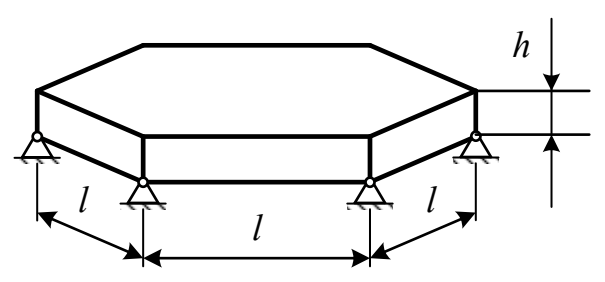

Лабораторная работа №4

«Расчет собственных частот и собственных колебаний предварительно напряженной шарнирно опертой подкрепленной пластины» (реализуется в форме практической подготовки)

## Постановка задачи

*Конструкция.* Объектом исследования является шарнирно опёртая по углам прямоугольная пластина, подкреплённая по периметру трубами кольцевого сечения. Пластина имеет размеры  $l_1=1$  м,  $l_2=0.5$  м, и толщину  $h=3$  мм. Наружный диаметр трубы  $D = 20$  мм, внутренний –  $d = 16$  мм.

*Нагрузка.* На пластину действует распределённое нормальное давление *p* = 3 кПа.

*Материал*. Трубы выполнены из титанового сплава ВТ6 с плотностью  $\rho = 2780 \text{ m/s}^3$ , модулем Юнга *E* = 125 ГПа и коэффициентом Пуассона ν = 0,31. Материал пластины алюминиевый сплав 1933Т2 с плотностью  $\rho = 2850$  кг/м<sup>3</sup>, модулем Юнга E = 72 ГПа и коэффициентом Пуассона  $v = 0.33$ .

*Цель.* Определить собственные частоты в диапазоне от 100 до 150 Гц и построить соответствующие формы колебаний.

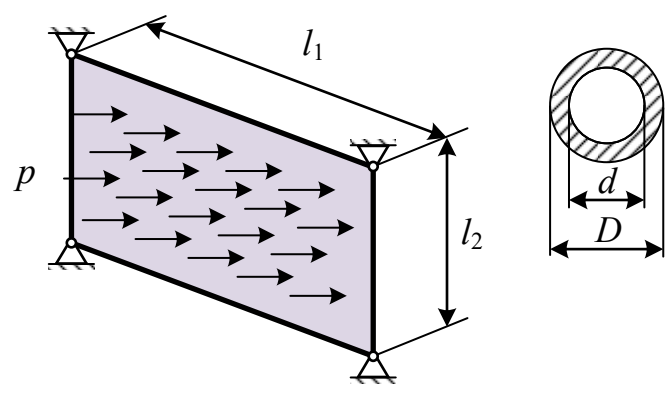

#### Лабораторная работа №5

«Расчет на устойчивость цилиндрической оболочки при продольном сжатии» (реализуется в форме практической подготовки)

## Постановка задачи

*Конструкция.* Объектом исследования является цилиндрическая оболочка со средним диаметром *D* = 60 мм, длиной *l* = 150 мм и толщиной стенки *h* = 0,5 мм.

*Нагрузка.* Оболочка испытывает сжатие в осевом направлении с силой *F*.

*Материал.* Материал оболочки - алюминиевый сплав Д16Т с модулем Юнга *Е* = 70 ГПа и коэффициентом Пуассона  $v = 0.33$ .

*Цель.* Определить критическую силу потери устойчивости, построить форму потери устойчивости.

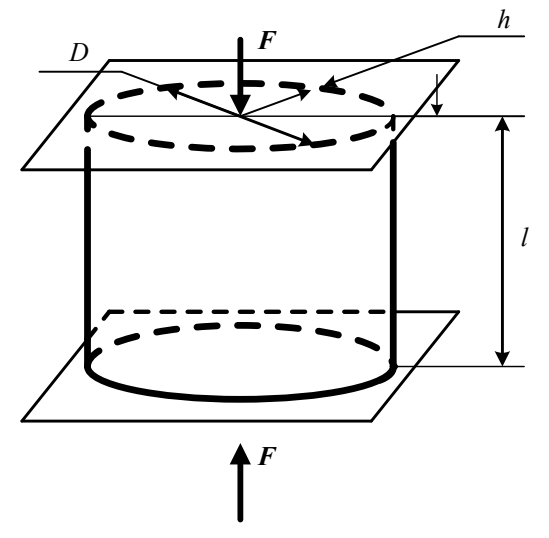

Лабораторная работа №6 «Расчет на устойчивость пространственной рамы» (реализуется в форме практической подготовки)

## Постановка задачи

*Конструкция.* Объектом исследования является пространственная рама, состоящая из прямоугольного пояса, установленного на четыре опоры. Длины балок пояса *l*1 = 300 мм, *l*1 = 400 мм, длина опор *h* = 500 мм. Пояс выполнен из балок прямоугольного сечения со сторонами *а* = 10 мм, *b* = 20 мм. Опоры выполнены из труб кольцевого сечения с наружным диаметром  $D = 20$  мм и внутренним  $d = 16$  мм.

*Нагрузка.* На пояс рамы действует распределённая нагрузка *q* = 10 Н/мм.

*Материал.* Материал балок пояса – Сталь 25 с модулем Юнга *E* = 198 ГПа и модулем сдвига *G* = 81 ГПа. Материал балок опор – Сталь 40 с модулем Юнга *E* = 212 ГПа и модулем слвига  $G = 82 \Gamma \Pi a$ .

*Цель.* Определить максимальные по модулю напряжения и коэффициент запаса по устойчивости.

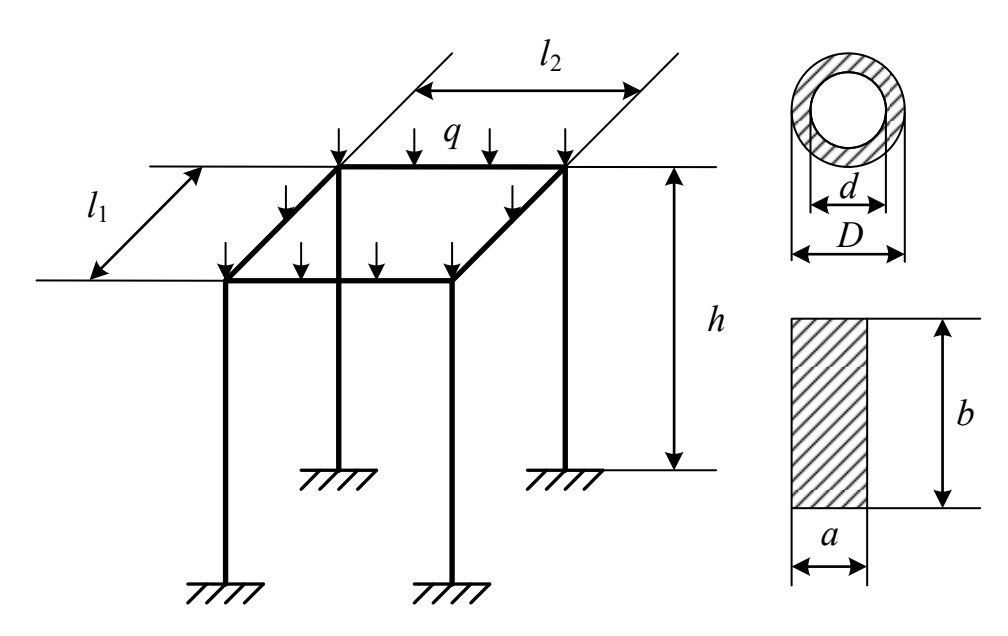

Лабораторная работа №7 «Расчёт колонны с сосредоточенными и распределённой массами» (реализуется в форме практической подготовки)

*Конструкция.* Объектом исследования является жёстко защемлённая колонна с сосредоточенными и распределённой массами. Сосредоточенные и распределённая массы имитируют размещённое на колонне оборудование. Колонна выполнена из балок кольцевого сечения с наружным диаметром *D* = 30 мм и внутренним *d* = 26 мм. Колонна состоит из пяти идентичных секций. Высота одной секции *h* = 600 мм, ширина *l*1 = 400 мм, глубина секции *l*2 = 500 мм. Сосредоточенные массы *М*1 = *М*2 = 10 кг, *M*3 = 5 кг. Распределённая масса *m* = 35 кг.

*Нагрузка.* В точках расположения сосредоточенных масс *М*1 и *М*2 действуют сосредоточенные силы *F* = 200 Н в диапазоне частот *f* = 0... 25 Гц.

*Материал*. Материал колонны Сталь 45 с плотностью  $\rho = 7850$  кг/м<sup>3</sup>, модулем Юнга *Е* = 200 ГПа и модулем сдвига *G* = 78 ГПа.

*Цель.* Построить амплитудно-частотную характеристику для точки с сосредоточенной массой *M*3 в направлении действия сил *F*.

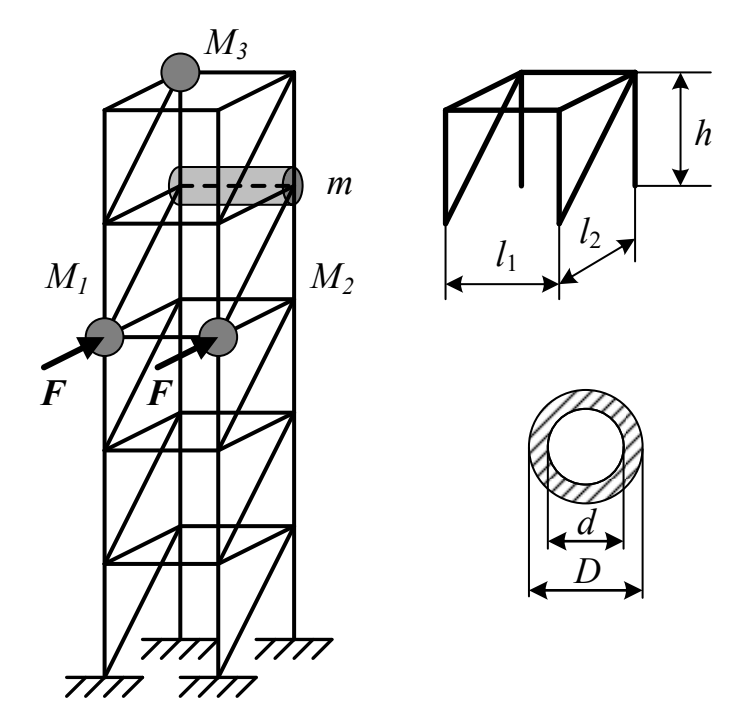

Лабораторная работа №8 «Расчет прочности кронштейна при циклических нагрузках» (реализуется в форме практической подготовки)

*Конструкция.* Объектом исследования является кронштейн. Диаметр отверстия под втулку *d* =15 мм, радиусc отверстий под крепёж *R* = 3,5 мм. Высота кронштейна *H* = 120 мм, ширина *L = 60* мм. Толщины: *h*1 *=* 5 мм, *h*2 *=* 7 мм, *h*3 *=* 15 мм. Размеры: *а = 20* мм, *b = 40* мм, *c* = 15 мм, *l* = 50 мм, *D = 30* мм. Кронштейн жёстко зафиксирован через отверстия под крепёж.

*Нагрузка.* На кронштейн в отверстии под втулку действует усилие *F* = 2000 Н с частотой *f* = 10 Гц.

*Материал.* Кронштейн выполнен из титанового сплава ВТ6 с плотностью ρ = 2780 кг/м<sup>3</sup>, модулем Юнга  $E = 125$  ГПа и коэффициентом Пуассона  $v = 0.31$ .

*Цель.* Определить максимальные эквивалентные напряжения кронштейна по теории прочности Мизеса–Генки и теории прочности Треска– Сен-Венана.

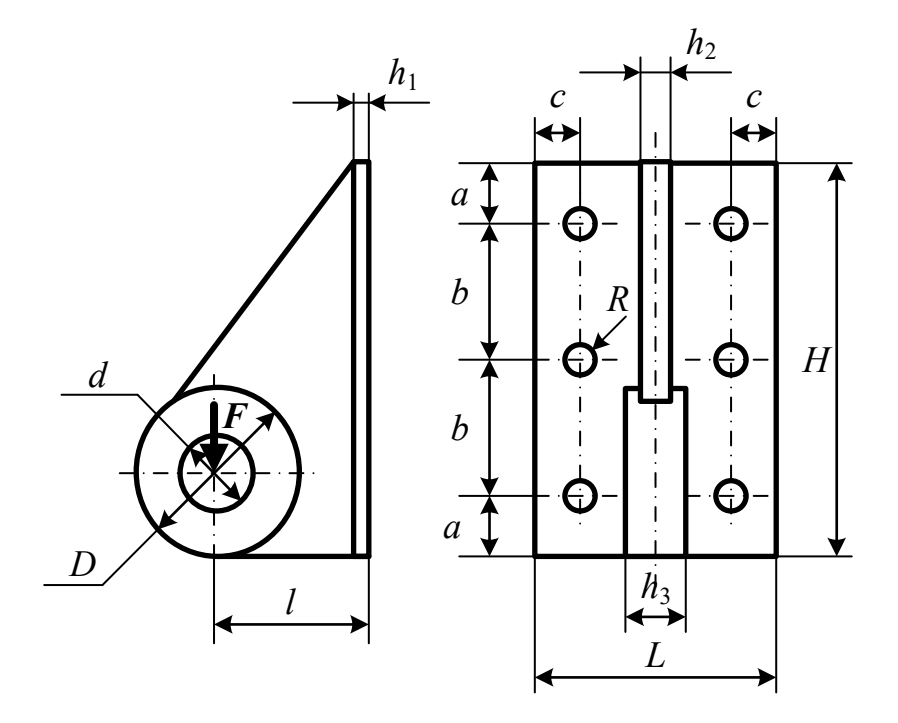

#### **Контрольная работа (типовой вариант)**

Контрольная работа состоит в решении задач. Контрольную работу следует оформлять в соответствии с РД ФГБОУ ВО «КнАГУ» 013-2016 «Текстовые студенческие работы. Правила оформления». В работе должна быть отражена последовательность решения задачи и приведены скриншоты из программы, поясняющие ход решения.

*Контрольная работа подлежит защите*. Студент должен продемонстрировать умения и навыки использования пакета прикладных программ: обосновать применение расчетного модуля, уметь строить геометрическую модель, задавать механические свойства материалов в соответствии с выбранной моделью, задавать нагрузки и граничные условия. Также студент должен продемонстрировать навык использования пакета прикладных программ, а именно в правильном порядке выполнять последовательность необходимых действий, приводящих к решению задачи. В случае, если студент не может объяснить ход решения задачи, контрольная работа считается невыполненной.

## **Задача 1**

## Постановка задачи

*Конструкция.* Объектом исследования является жестко защемленный по контуру диск диаметром *D =* 200 мм и толщиной *h = 5* мм.

*Нагрузка.* В центре диска действует сосредоточенная сила *F* = 200 Н.

*Материал.* Материал диска принят линейно-упругим и изотропным с модулем Юнга  $E = 200$  ГПа и коэффициентом Пуассона  $v = 0.3$ .

*Цель.* Определить максимальный прогиб диска*.* 

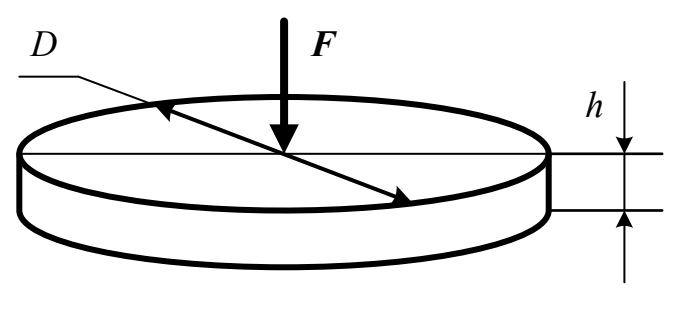

**Задача 2** 

*Конструкция.* Объектом исследования является ограждение длиной *L* = 1 м, сечение которого - прямоугольная трапеция. Высота трапеции *H* = 1 м, основания трапеции *а* = 0,2 м и *b* = 0,3 м. Большее основание трапеции жёстко зафиксировано.

*Нагрузка.* На ограждение действует распределённое нормальное давление *p* = 1 МПа. *Материал.* Материал ограждения - бетон.

*Цель.* Определить максимальное перемещение ограждения в направлении действия давления и реакции в опоре.

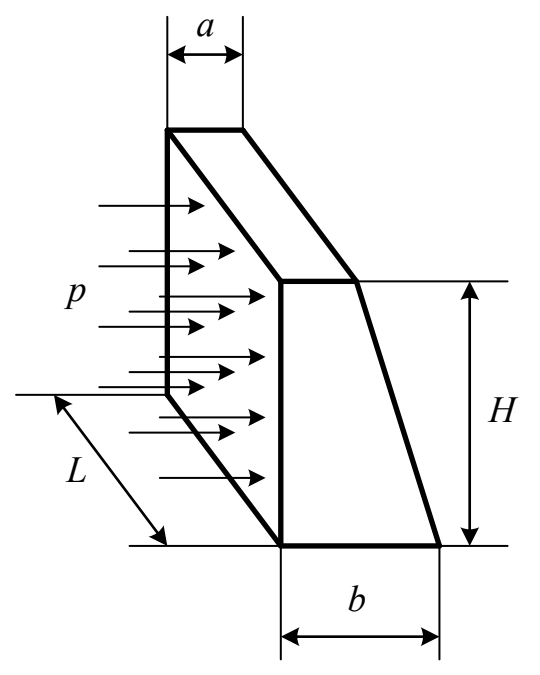

**Задача 3** 

## Постановка задачи

*Конструкция.* Объектом исследования является ступенчатый стержень, жестко защемленный по двум торцам. Стержень имеет три участка с длинами *L*1, *L*2, *L*3. Каждый участок имеет свое поперечное сечение (круглое, прямоугольное, кольцевое).

*Нагрузка.* На стержень действует сосредоточенная осевая сила *F* (Н) и распределенная осевая сила *q* (Н/мм).

*Материал.* Материал стержня принят упругим и изотропным с модулем Юнга *Е* = 200 ГПа и коэффициентом Пуассона  $v = 0,3$ .

*Цель.* Построить эпюру внутренних силовых факторов, построить эпюру перемещений. Определить максимальное перемещение.

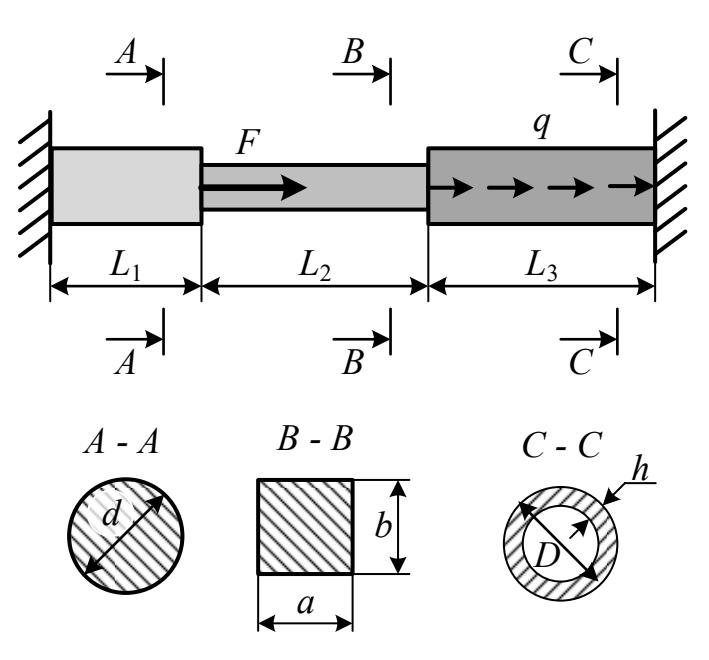

**Задача 4** 

*Конструкция.* Объектом исследования является плоская рама переменного сечения с длинами прямолинейных участков *L*1 (мм), *L*<sup>2</sup> (мм), *L*3 (мм). Участки рамы длиной *L*1 имеют круглое поперечное сечение с диаметром *d* (мм), длиной *L*2 – прямоугольное сечение со сторонами *а* (мм) и *b* (мм), участки *L*3 имеют кольцевое сечение с внешним диаметром *D* (мм) и толщиной *h* (мм).

*Материал*. Материал рамы Сталь 10 с плотностью с плотностью  $\rho = 7856 \text{ кr/m}^3$ , модулем сдвига  $G = 78$  ГПа и коэффициентом Пуассона  $v = 0.3$ .

*Цель.* Определить первую частоту собственных колебаний. Построить форму колебаний первой собственной частоты.

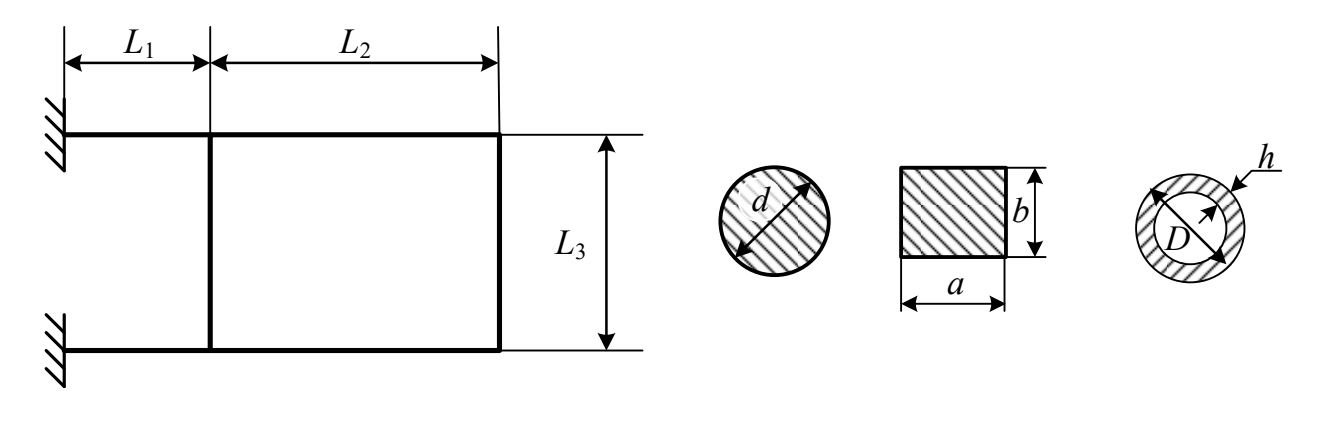

**Задача 5** 

## Постановка задачи

*Конструкция.* Объектом исследования является шарнирно опертая прямоугольная пластина постоянной толщины *h* (мм) с длинами сторон *L*1(мм) и *L*2 (мм).

*Нагрузка.* На стержень действует сосредоточенная осевая сила *F* (Н) и распределенная осевая сила *q* (Н/мм).

*Материал.* Материал пластины алюминиевый сплав 1933Т2 с плотностью ρ = 2850 кг/м<sup>3</sup>, модулем Юнга  $E = 72 \Pi$ а и коэффициентом Пуассона  $v = 0.33$ .

26

*Цель.* Определить первую частоту собственных колебаний и построить форму колебаний первой собственной частоты.

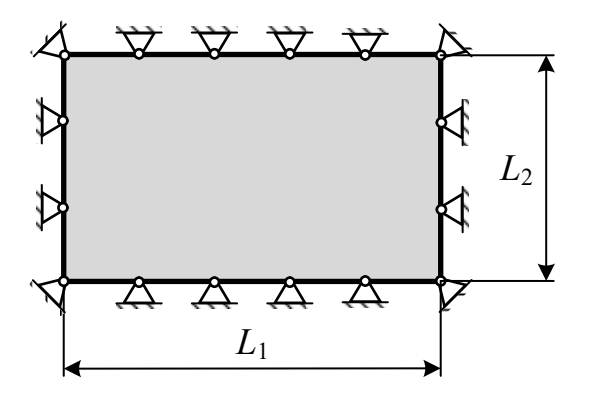

**Задача 6** 

### Постановка задачи

*Конструкция.* Объектом исследования является цилиндрическая оболочка со средним диаметром *D* (мм), длиной *l* (мм) и толщиной стенки *h* (мм).

*Нагрузка.* Оболочка испытывает сжатие в осевом направлении с силой *F*.

*Материал.* Материал оболочки - алюминиевый сплав Д16Т с модулем Юнга *Е* = 70 ГПа и коэффициентом Пуассона  $v = 0.33$ .

*Цель.* Определить критическую силу потери устойчивости, построить форму потери устойчивости.

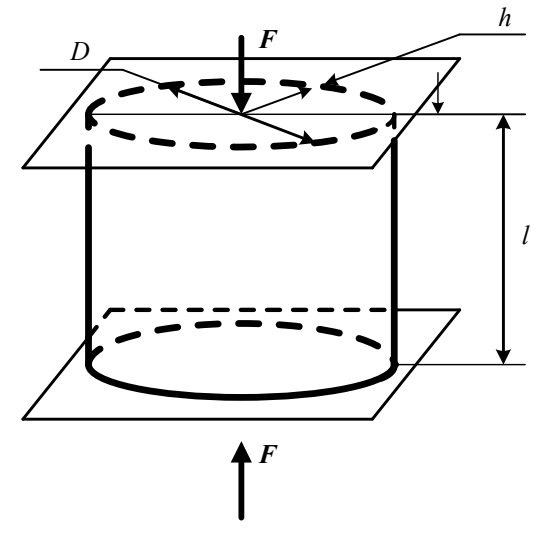

**Задача 7** 

## Постановка задачи

*Конструкция.* Объектом исследования является цилиндрическая оболочка длиной *L* = 100 см, внутренним диаметром *D* = 70 см и толщиной стенки *h* = 0,3 см. Оболочка подкреплена по внутреннему диаметру тремя шпангоутами таврового сечения, имеющего следующие размеры: *H* = 3 см, *В* = 4,5 см, *t* = 0,3 см. Шпангоуты установлены с шагом *L*/2. *Нагрузка.* Оболочка нагружена внешним давлением.

*Материал.* Материал оболочки - алюминиевый сплав Д16Т с модулем Юнга *Е* = 70 ГПа и коэффициентом Пуассона  $v = 0.33$ .

*Цель.* Определить критическое давление потери устойчивости.

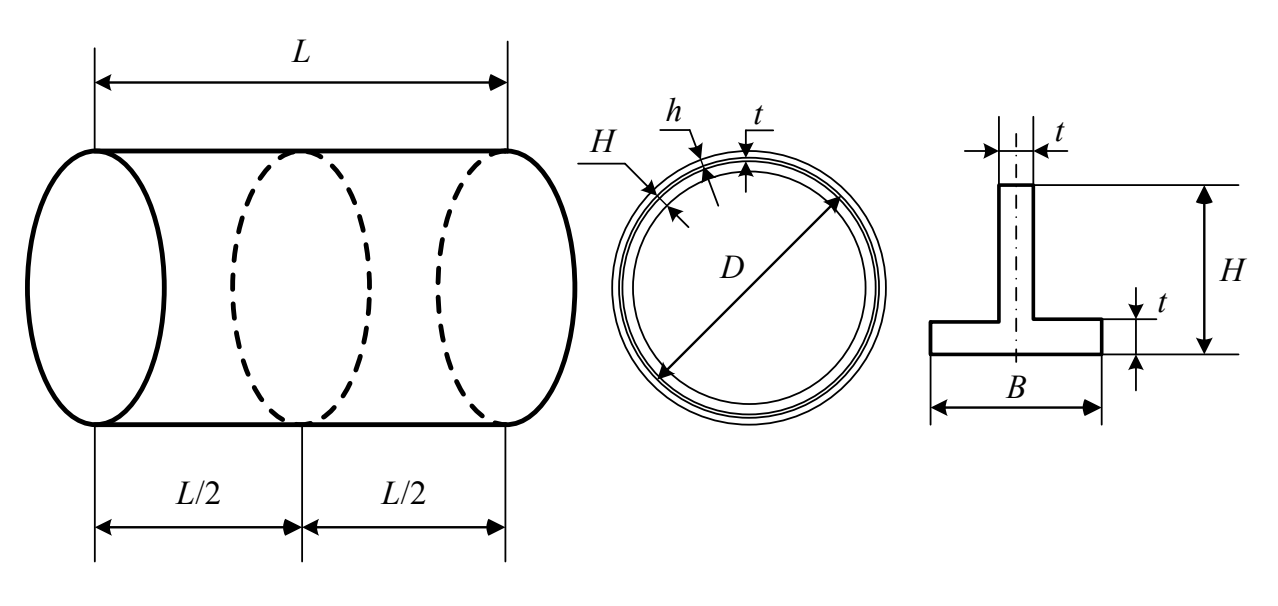

**Задача 8** 

*Конструкция.* Объектом исследования является консольный стержень постоянного сечения длиной *l* (мм). Сечение стрежня - круг диаметром *d* (мм).

*Нагрузка*. К свободному торцу стержня приложена осевая сила *F* (Н).

*Материал.* Материал стержня принят упругим и изотропным с модулем Юнга *Е* = 200 ГПа и коэффициентом Пуассона  $v = 0.3$ .

*Цель.* Определить коэффициент запаса устойчивости.

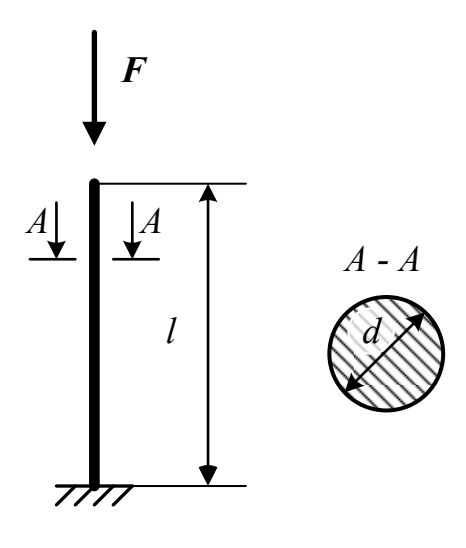

**Задача 9** 

## Постановка задачи

*Конструкция.* Объектом исследования является жёстко защемлённый одним торцом патрубок кольцевого сечения. Размеры патрубка следующие: *D* = 30 мм, *d* = 20 мм,  $L_1 = 180$  мм,  $L_2 = 70$  мм,  $R = 30$  мм; толщины участков патрубка  $t_1 = 2$  мм,  $t_2 = 1$  мм.

*Нагрузка*. Через жёстко защемлённый торец патрубка передаётся вибрация в вертикальном направлении с ускорением 1 м/с<sup>2</sup> в диапазоне частот  $f_1 \pm 20$  Гц, где  $f_1$  – первая собственная частота.

*Материал.* Материал патрубка – нержавеющая сталь 12Х18Н10Т с плотностью с плотностью  $\rho = 7900$  кг/м<sup>3</sup>, модулем Юнга  $E = 198$  ГПа и модулем сдвига  $G = 77$  ГПа.

28

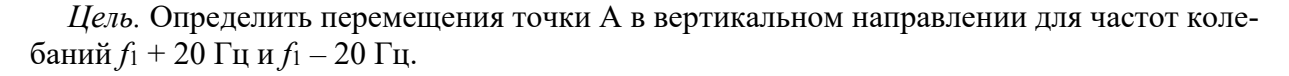

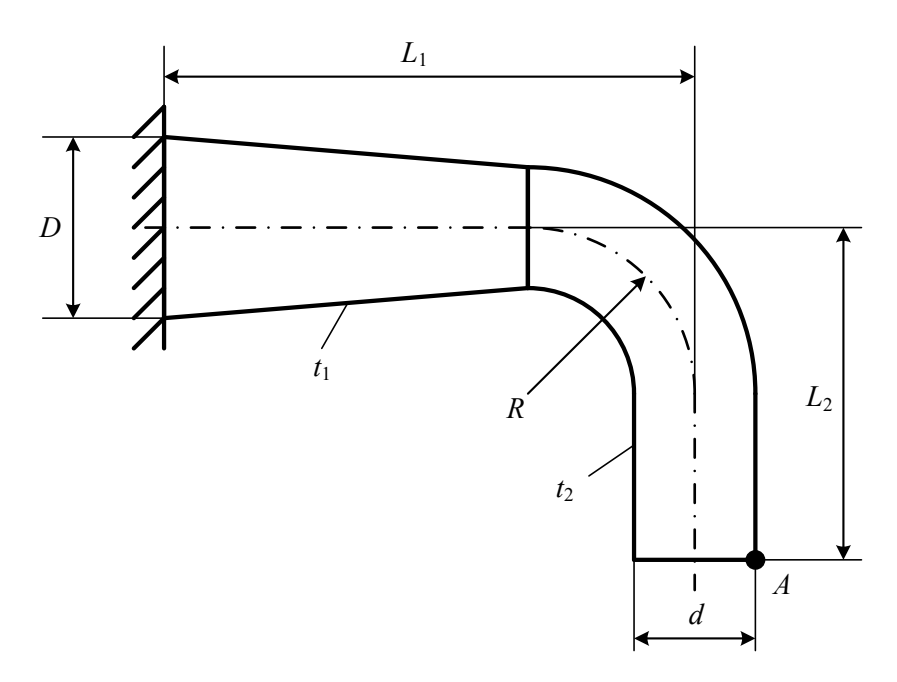

**Задача 10** 

*Конструкция.* Объектом исследования является уголок шириной *h* (мм), длиной полок *l* (мм) и толщиной *t* (мм). Уголок жестко закреплен по контуру отверстия диаметром *d* (мм). *Нагрузка*. Уголок нагружен равномерно распределенной нагрузкой, равнодействующая которой равна *P* (Н) с частот *f* = 5 Гц. Коэффициент затухания принять равным 0,03.

*Материал.* Материал уголка – Structural Steel (стандартный материал ANSYS).

*Цель.* Определить максимальные эквивалентные напряжения по теории прочности Мизеcа-Генки в полке уголка без отверстия.

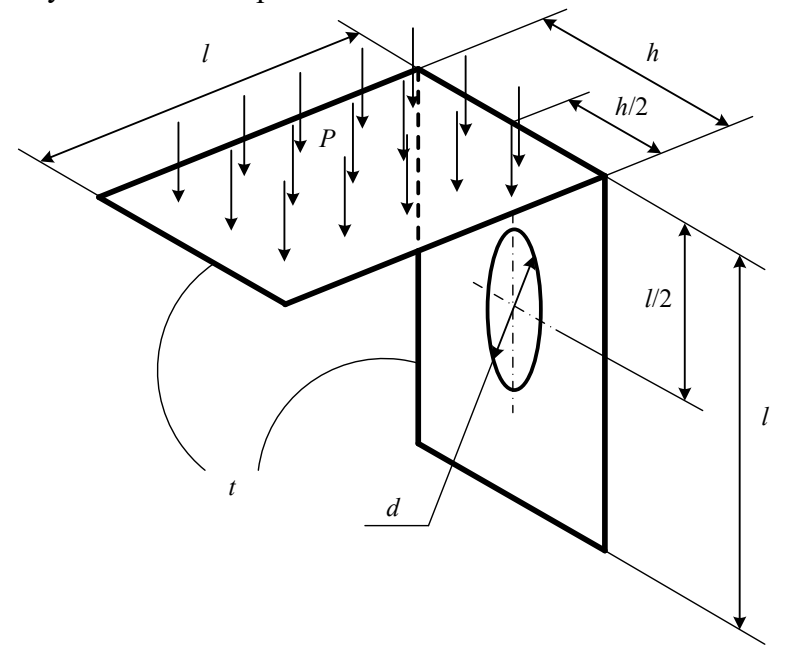

# Лист регистрации изменений к РПД

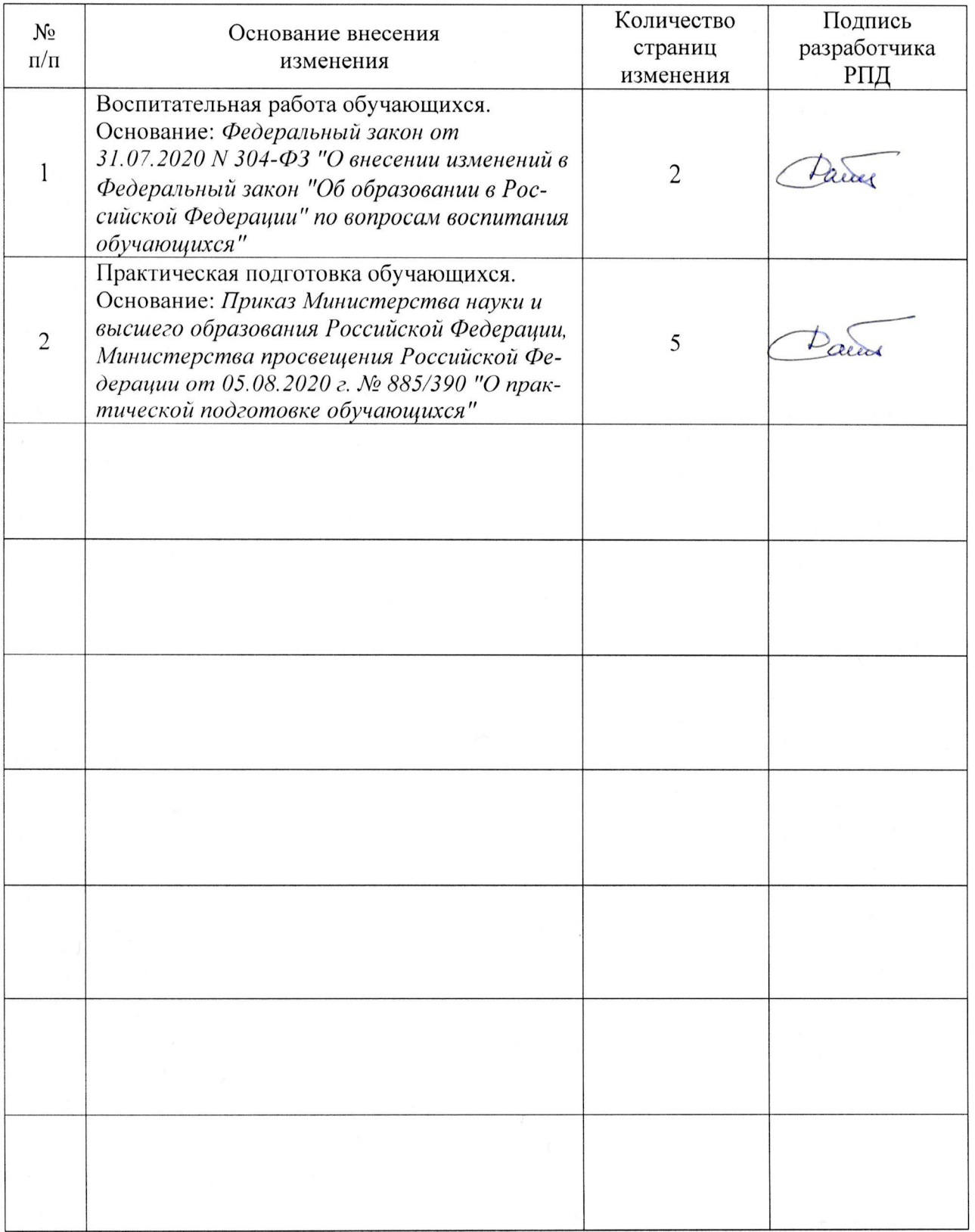